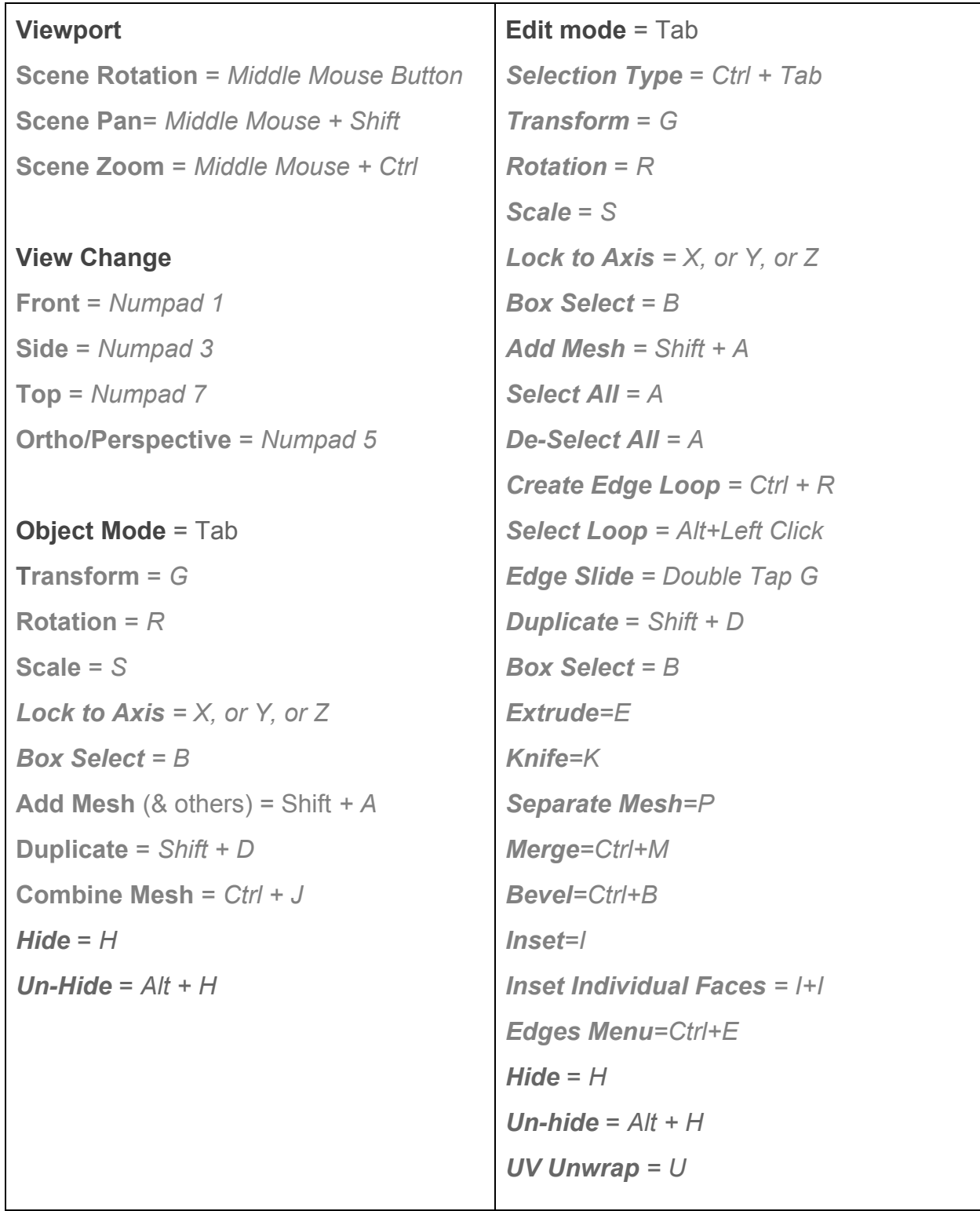

## **Blender Shortcut List**